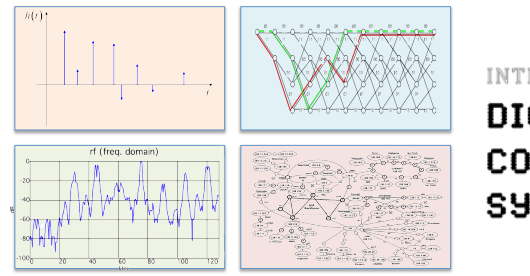

INTRODUCTION TO EECS II **DIGITAL** COMMUNICATION **SYSTEMS** 

# **6.02 Spring 2011 Lecture #8**

- Coping with errors using packets
- Detecting errors: checksums, CRC
- Hamming distance & single error correction
- (n,k) block codes

6.02 Spring 2011 Lecture 8, Slide #1

# **There**'**s good news and bad news…**

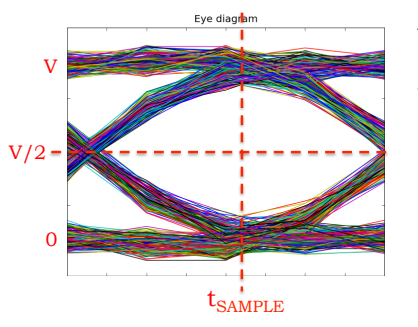

The good news: Our digital signaling scheme usually allows us to recover the original signal despite small amplitude errors introduced by inter-symbol interference and noise. An example of the digital abstraction doing its job!

The bad news: larger amplitude errors (hopefully infrequent) that change the signal irretrievably. These show up as bit errors in our digital data stream.

6.02 Spring 2011 Lecture 8, Slide #2

# **Bit Errors**

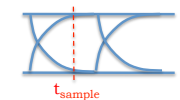

Assuming a Gaussian PDF for noise and only 1-bit of intersymbol interference, samples at  $t_{SAMPIE}$  have the following PDF:

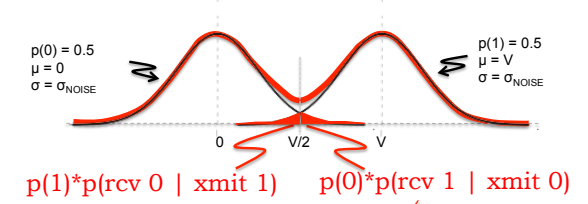

We can estimate the bit-error rate (BER) using  $\Phi$ , the unit normal cumulative distribution function:

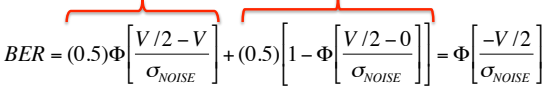

For a smaller BER, you need a smaller  $\sigma_{\text{NOLSE}}$  or a larger V!

# **Dealing With Errors: Packets**

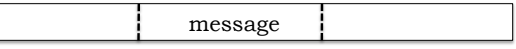

To deal with errors, divide message into fixed-sized packets, which are transmitted one after another

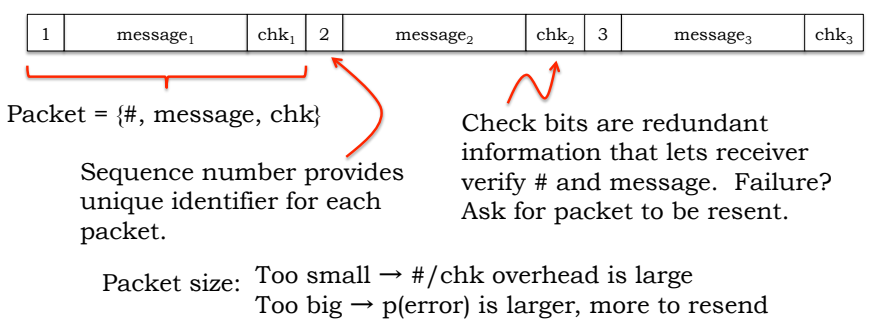

# **Check bits**

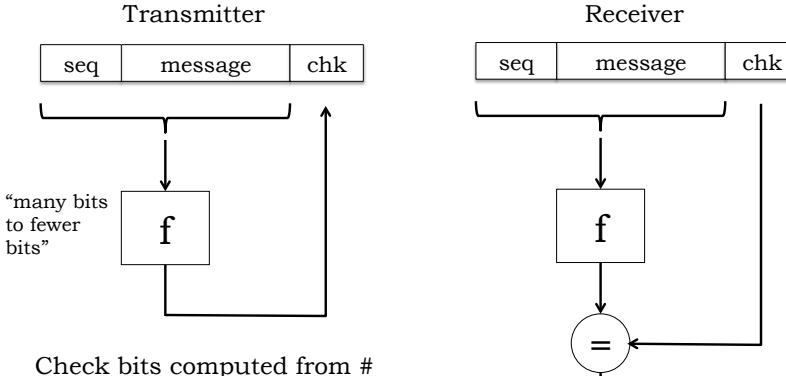

and message. Goal: change a bit in message  $\rightarrow$  many bits change in check bits.

6.02 Spring 2011 Lecture 8, Slide #5

f  $=$ True: no errors

False: errors

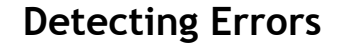

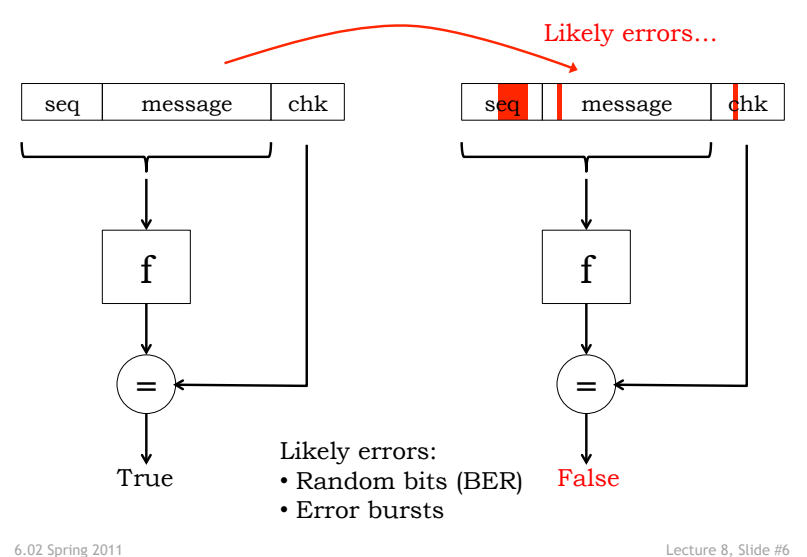

**Checksums** 

- Simple checksum
	- Add up all the message units, send along sum
	- Easy for two errors to mask one another
		- Some 0 bit changed to a 1; 1 bit in same position in another message unit changed to a 0… sum is unchanged
- Weighted checksum
	- Add up all the message units, each weighted by its index in the message, send along sum
	- Still too easy for two errors to offset one another
- Both! Adler-32
	- $A = (1 + sum of message units)$  mod 65521
	- $-$  B = (sum of  $A_i$  after each message unit) mod 65521
	- Send 32-bit quantity  $(B < 16) + A$
	- Good in software, not good for short messages

#### 6.02 Spring 2011 Lecture 8, Slide #7

# **Cyclical Redundancy Check**

#### Example: CRC-16

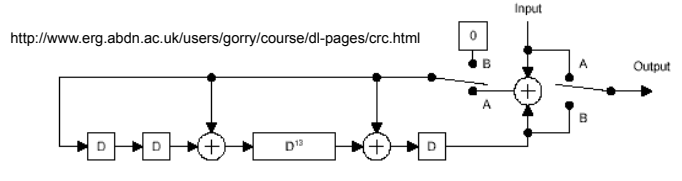

Sending: Initialize all D elements to 0. Set switch to position A, send message bit-by-bit. When complete, set switch to position B and send 16 more bits.

Receiving: Initialize all D elements to 0. Set switch to position A, receive message and CRC bit-by-bit. If correct, all D elements should be 0 after last bit has been processed.

CRC-16 detects all single- and double-bit errors, all odd numbers of errors, all errors with burst lengths  $\leq 16$ , and a large fraction  $(1-2^{-16})$  of all other bursts.

#### **Approximate BER for common channels**

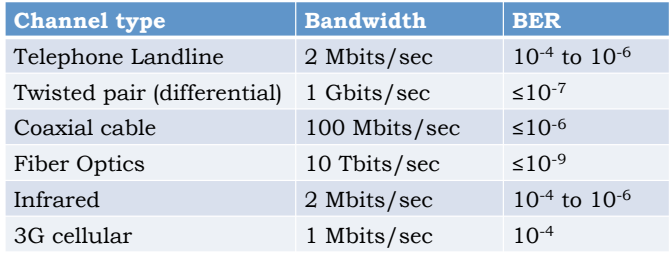

Source: Rahmani, et al, *Error Detection Capabilities of Automotive Technologies and Ethernet – A Comparative Study*, 2007 IEEE Intelligent Vehicles Symposium, p 674-679

#### **How Frequent is Packet Retransmission?**

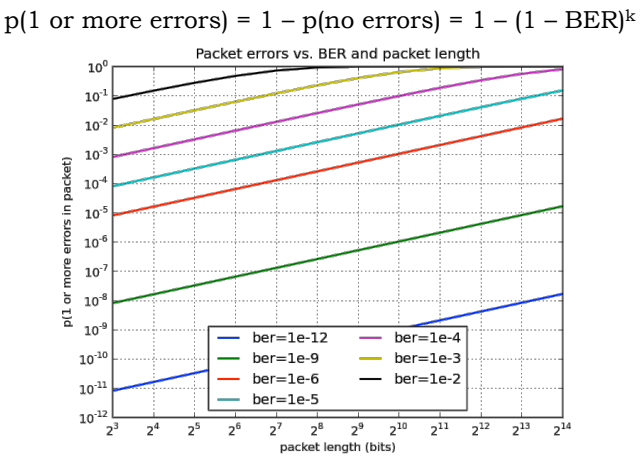

With 1kbyte packets and BER=1e-6, retransmit 1 every 100.

6.02 Spring 2011 Lecture 8, Slide #10

6.02 Spring 2011 Lecture 8, Slide #9

# **Implement Single Error Correction?**

To reduce retransmission rate, suppose we invent a scheme that can correct single-bit errors and apply it to sub-blocks of the data packet (effectively reducing k). Does that help?

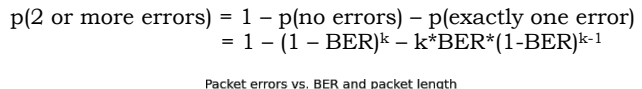

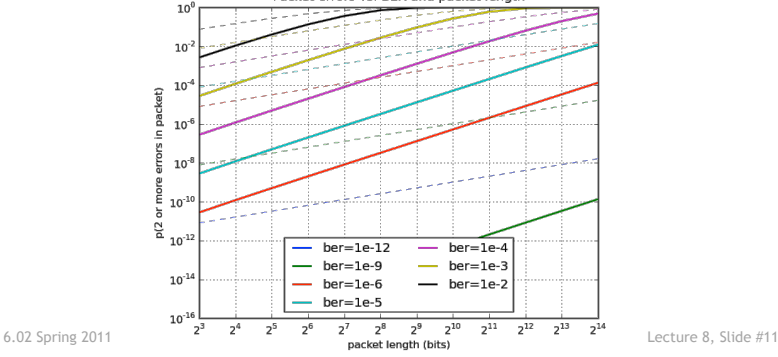

# message chk *Compute Checksum*   $k$  k k k *Partition*   $k+p$   $k+p$   $k+p$   $k+p$ *Apply SECC*   $k$  k k k *Correct errors*  message chk *Check Checksum*  #  $k+p$   $k+p$   $k+p$   $k+p$ *Transmit<sub>(1)</sub>* errors

message

# **Digital Transmission using SECC**

- Start with original message
- Add checksum to enable verification of error-free transmission
- Apply SECC, adding parity bits to each k-bit block of the message. Number of parity bits (p) depends on code:
	- Replication: p grows as O(k)
	- Rectangular: p grows as  $O(\sqrt{k})$
	- Hamming: p grows as O(log k)
- After xmit, correct errors
- Verify checksum, fails if undetected/uncorrectable error
- Deliver or discard message

# **Channel coding**

Our plan to deal with bit errors:

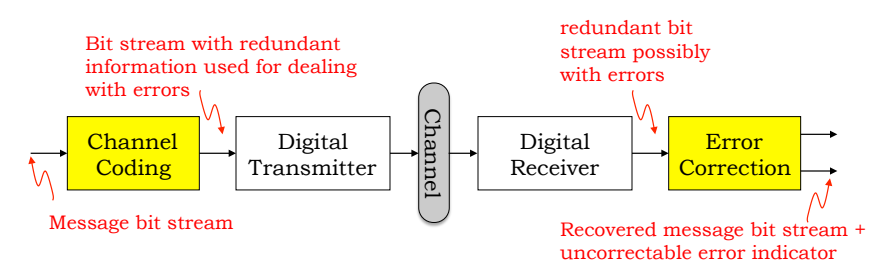

We'll add redundant information to the transmitted bit stream (a process called channel coding) so that we can detect errors at the receiver. Ideally we'd like to correct commonly occurring errors, e.g., error bursts of bounded length. Otherwise, we should detect uncorrectable errors and use, say, retransmission to deal with the problem.

6.02 Spring 2011 Lecture 8, Slide #13

# **Error detection and correction**

Suppose we wanted to reliably transmit the result of a single coin flip:

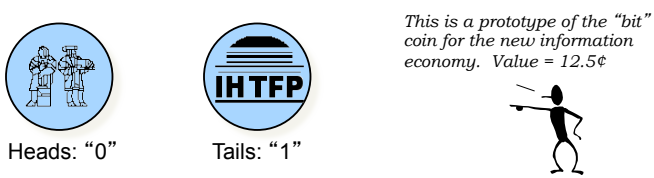

Further suppose that during transmission a single-bit error occurs, i.e., a single "0" is turned into a "1" or a "1" is turned into a "0".

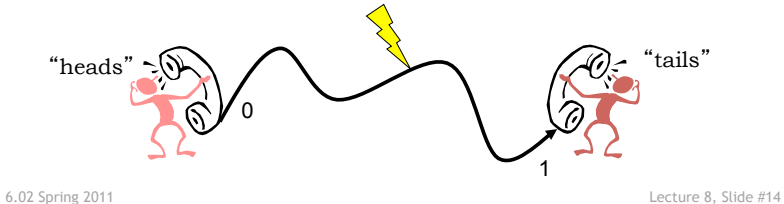

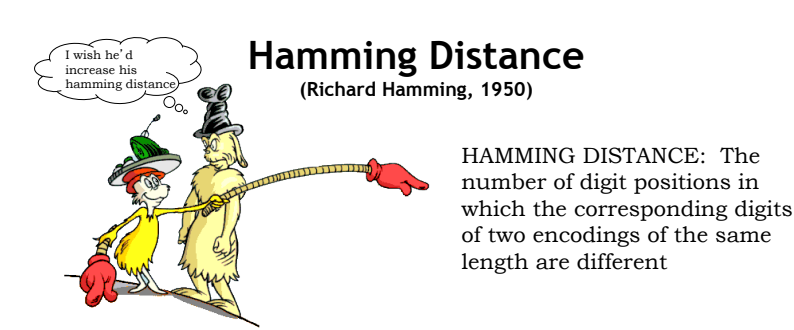

The Hamming distance between a valid binary code word and the same code word with single-bit error is 1.

The problem with our simple encoding is that the two valid code words ("0" and "1") also have a Hamming distance of 1. So a single error changes a valid code word into another valid code word…

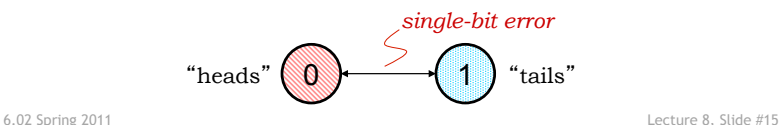

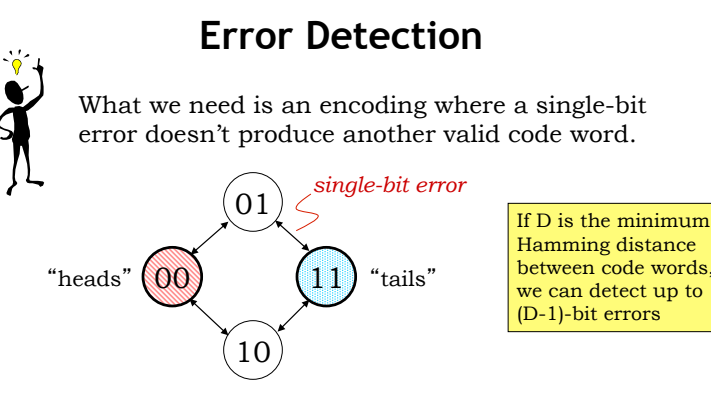

We can add single error detection to any length code word by adding a *parity bit* chosen to guarantee the Hamming distance between any two valid code words is at least 2. In the diagram above, we're using "even parity" where the added bit is chosen to make the total number of 1's in the code word even.

#### **Parity check**

- A parity bit can be added to any length message and is chosen to make the total number of "1" bits even (aka "even parity").
- To check for a single-bit error (actually any odd number of errors), count the number of "1"s in the received message and if it's odd, there's been an error.

0 1 1 0 0 1 0 1 0 0 1 1  $\rightarrow$  original word with parity  $0 1 1 0 0 0 0 1 0 0 1 1 \rightarrow$  single-bit error (detected)  $0 1 1 0 0 0 1 1 0 0 1 1 \rightarrow 2$ -bit error (not detected)

• One can "count" by summing the bits in the word modulo 2 (which is equivalent to XOR'ing the bits together).

6.02 Spring 2011 Lecture 8, Slide #17

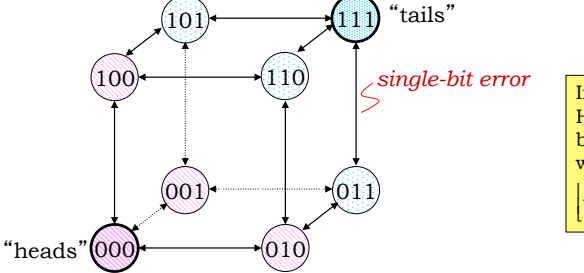

If D is the minimum Hamming distance between code words, we can correct up to  $\left\lfloor \frac{D-1}{2} \right\rfloor$ - bit errors  $|D D-1$ 

By increasing the Hamming distance between valid code words to 3, we guarantee that the sets of words produced by single-bit errors don't overlap. So if we detect an error, we can perform *error correction* since we can tell what the valid code was before the error happened.

**Error Correction** 

• Can we safely detect double-bit errors while correcting 1-bit errors?

6.02 Spring 2011 Lecture 8, Slide #18 • Do we always need to triple the number of bits?

# **Single Error Correcting Codes (SECC)**

Basic idea:

- Use multiple parity bits, each covering a subset of the data bits.
- No two message bits belong to exactly the same subsets, so a single error will generate a unique set of parity check errors.

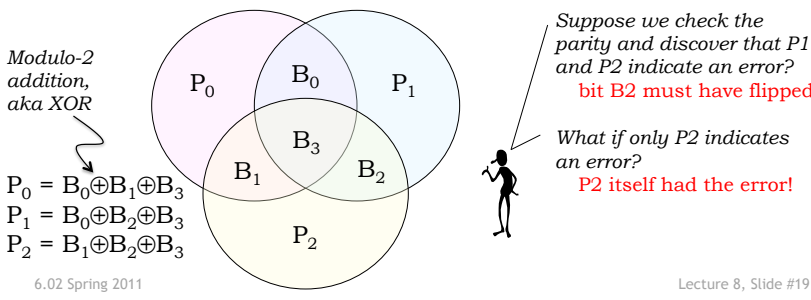

*parity and discover that P1 and P2 indicate an error?*  bit B2 must have flipped

*What if only P2 indicates* 

#### **Checking the parity**

- Transmit: Compute the parity bits and send them along with the message bits
- Receive: After receiving the (possibly corrupted) message, compute a syndrome bit  $(E_i)$  for each parity bit. For the code on previous slide:
	- $E_0 = B_0 \oplus B_1 \oplus B_3 \oplus P_0$  $E_1 = B_0 \oplus B_2 \oplus B_3 \oplus P_1$  $E_2 = B_1 \oplus B_2 \oplus B_3 \oplus P_2$
- If all the  $E_i$  are zero: no errors!
- Otherwise the particular combination of the  $E_i$  can be used to figure out which bit to correct.

# **Using the Syndrome to Correct Errors**

Continuing example from previous slides: there are three syndrome bits, giving us a total of 8 encodings.

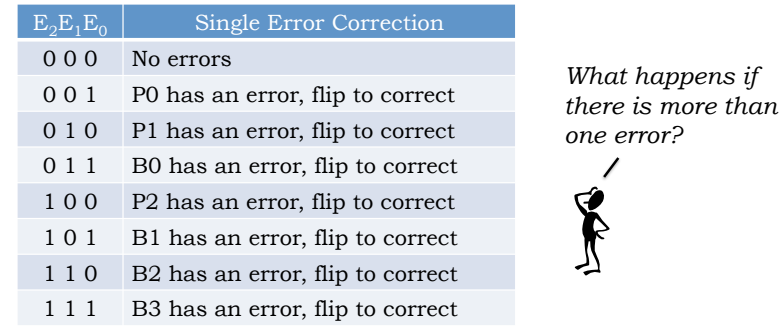

The 8 encodings indicate the 8 possible correction actions: no errors, error in one of 4 data bits, error in one of 3 parity bits

6.02 Spring 2011 Lecture 8, Slide #21

# **(n,k,d) Systematic Block Codes**

- Split message into *k*-bit blocks
- Add (*n-k*) parity bits to each block, making each block *n* bits long. k n-k

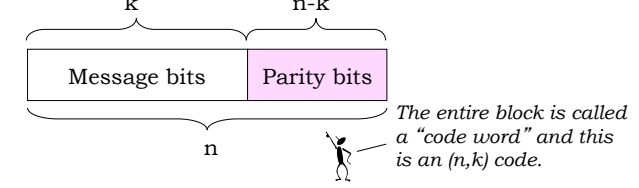

- Often we'll use the notation (n,k,d) where d is the minimum Hamming distance between code words.
- The ratio k/n is called the *code rate* and is a measure of the code's overhead (always  $\leq 1$ , larger is better).

6.02 Spring 2011 Lecture 8, Slide #22

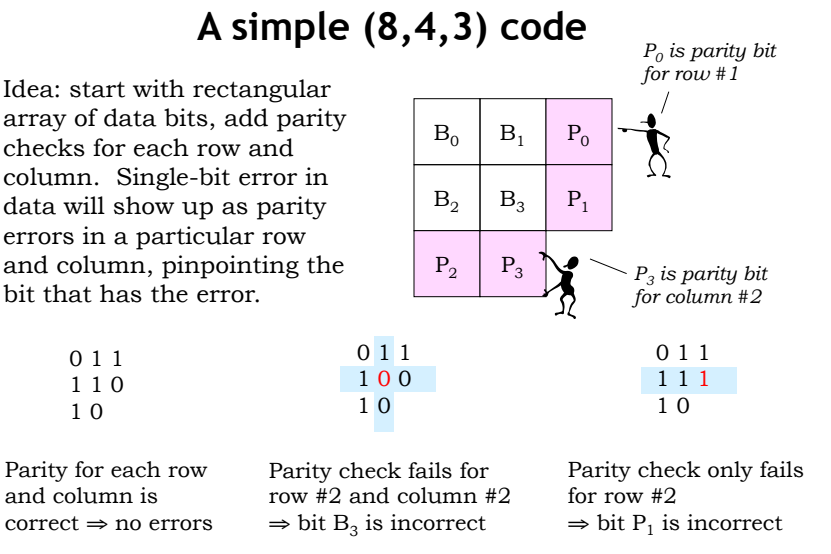

Can you verify this code has a Hamming distance of 3?

6.02 Spring 2011 Lecture 8, Slide #23

#### **How many parity bits are needed?**

- Suppose we want to do single-bit error correction
	- Need unique combination of syndrome bits for each possible single bit error + no errors
	- $-$  n-bit blocks  $\rightarrow$  n possible single bit errors
	- Syndrome bits all zero  $\rightarrow$  no errors
- Assume n-k parity bits (out of n total bits)
	- Hence there are n-k syndrome bits
	- $-2^{n-k}-1$  non-zero combinations of n-k syndrome bits
- So, at a minimum, we need  $n \le 2^{n-k} 1$ 
	- Given k, use constraint to determine minimum n needed to ensure single error correction is possible
	- (n,k) Hamming SECC codes: (7,4) (15,11) (31,26)

The (7,4) Hamming SECC code is shown on slide 19, see the Notes for details on constructing the Hamming codes. The clever construction makes the syndrome bits into the index needing correction.